Comando según.

Líneas de códigos de cada programa para ejecutar en tu pc o portátil.

## PROGRAMA

## (Vamos a comer pizza)

**Algoritmo** vamos\_a\_comer\_pizza Definir dinero Como Real Escribir 'Vamos a comer pizza esta noche, cuánto dinero tienes?' Escribir '' Leer dinero Escribir ' Están estoy lugares para ir a comer pizza hoy' Escribir '' Escribir '1) Papa Jhons' Escribir '' Escribir '2) Pizza Hunt (Es en chapi)' Escribir '' Escribir '3) Jenos Pizza' Escribir '' Escribir 'Selecciona el número del lugar que quieres ir' Leer pizza Segun pizza Hacer 1: Escribir '\*\*\*\*\*\*\*\*\*\*\*\*\*\*\*\*\*\*\*\*\*\*\*\*\*\*\*\*\*\*\*\*\*\*\*\*\*\*\*\*\*' Escribir ' BIENVENIDO A PAPA JHONS ' Escribir '\*\*\*\*\*\*\*\*\*\*\*\*\*\*\*\*\*\*\*\*\*\*\*\*\*\*\*\*\*\*\*\*\*\*\*\*\*\*\*\*\*' Escribir '' Escribir 'Ingrese el precio de su opción' Escribir '' Escribir '1) Pequeña (4 porciones) \$18.000 ' Escribir ''

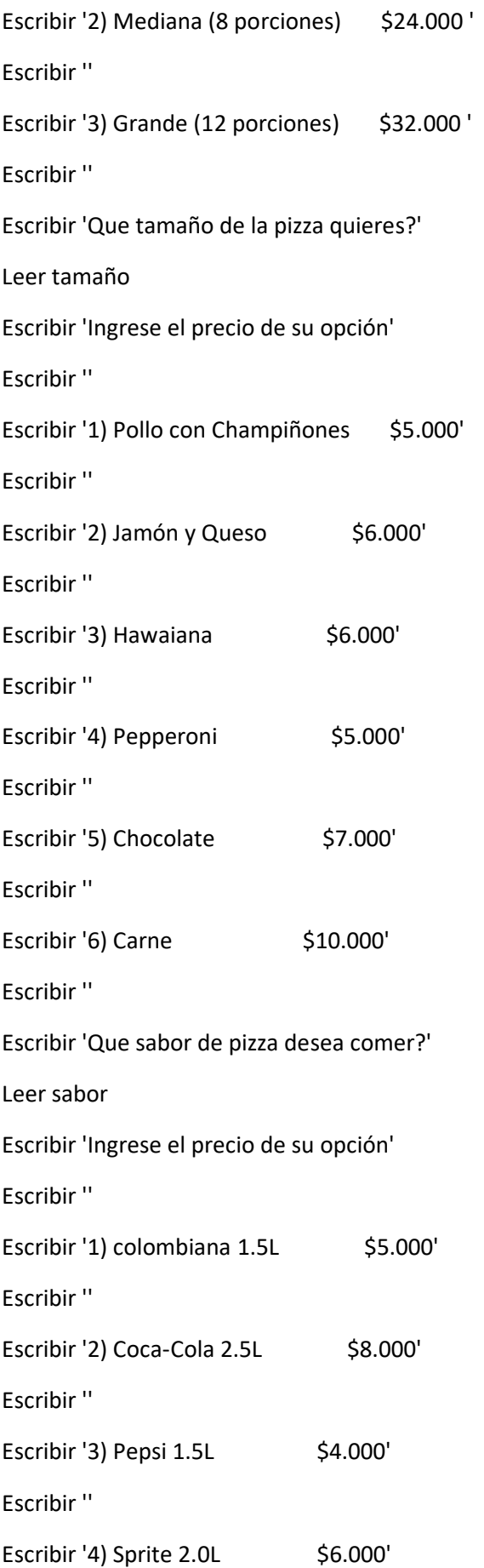

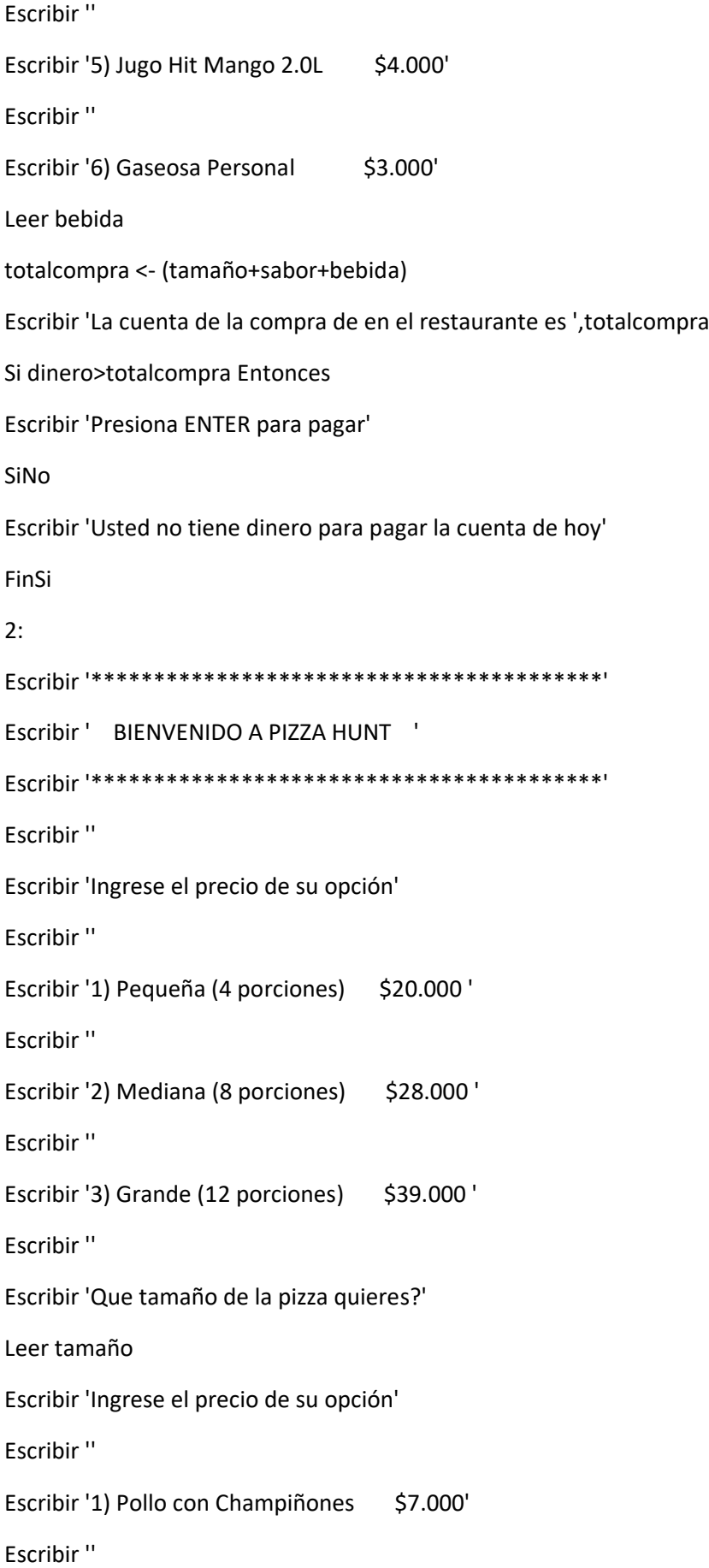

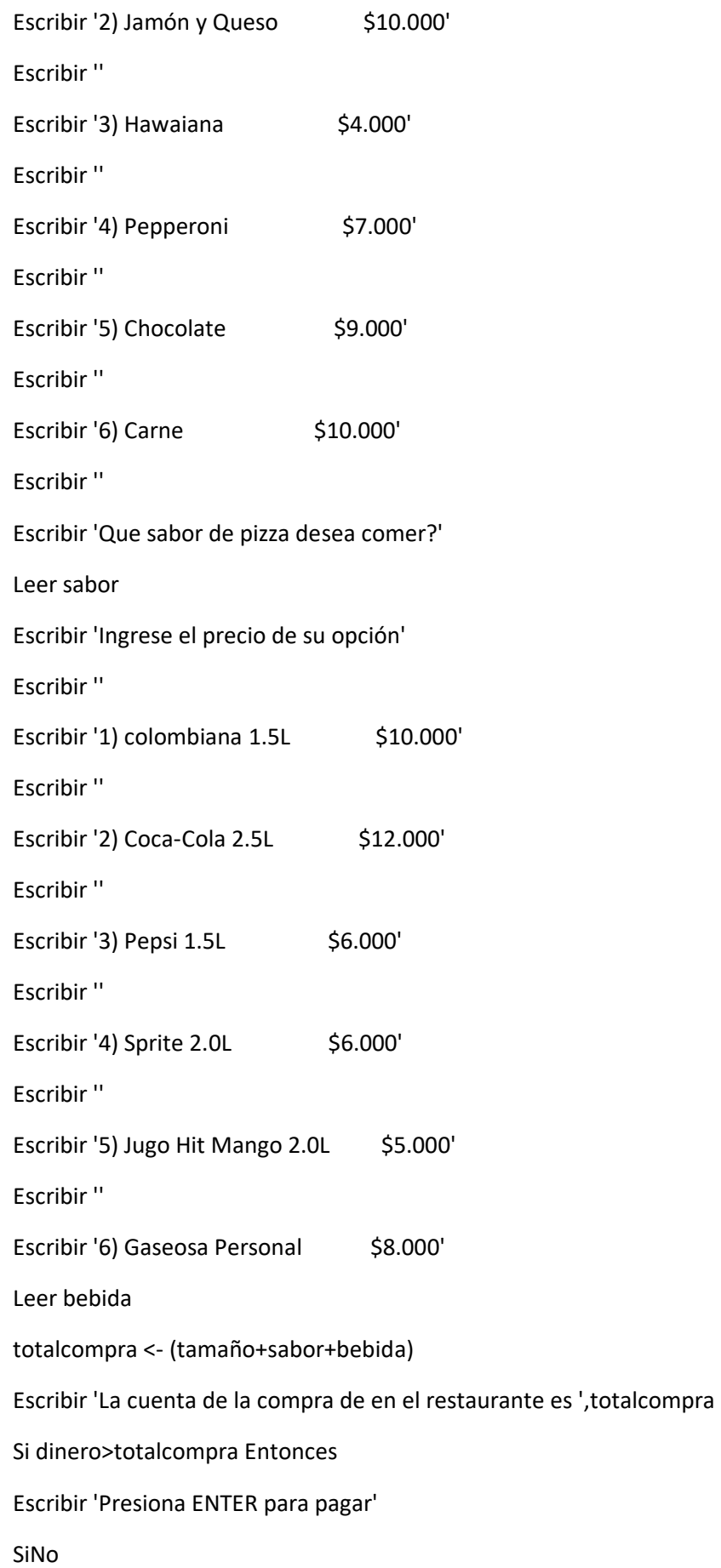

Escribir 'Usted no tiene dinero para pagar la cuenta de hoy'

FinSi

3:

Escribir '\*\*\*\*\*\*\*\*\*\*\*\*\*\*\*\*\*\*\*\*\*\*\*\*\*\*\*\*\*\*\*\*\*\*\*\*\*\*\*\*\*' Escribir ' BIENVENIDO A JENOS PIZZA ' Escribir '\*\*\*\*\*\*\*\*\*\*\*\*\*\*\*\*\*\*\*\*\*\*\*\*\*\*\*\*\*\*\*\*\*\*\*\*\*\*\*\*\*' Escribir '' Escribir 'Ingrese el precio de su opción' Escribir '' Escribir '1) Pequeña (4 porciones) \$14.000 ' Escribir '' Escribir '2) Mediana (8 porciones) \$21.000 ' Escribir '' Escribir '3) Grande (12 porciones) \$34.000 ' Escribir '' Escribir 'Que tamaño de la pizza quieres?' Leer tamaño Escribir 'Ingrese el precio de su opción' Escribir '' Escribir '1) Pollo con Champiñones \$7.000' Escribir '' Escribir '2) Jamón y Queso \$6.000' Escribir '' Escribir '3) Hawaiana  $$6.000'$ Escribir '' Escribir '4) Pepperoni \$7.000' Escribir '' Escribir '5) Chocolate \$9.000' Escribir '' Escribir '6) Carne \$8.000' Escribir ''

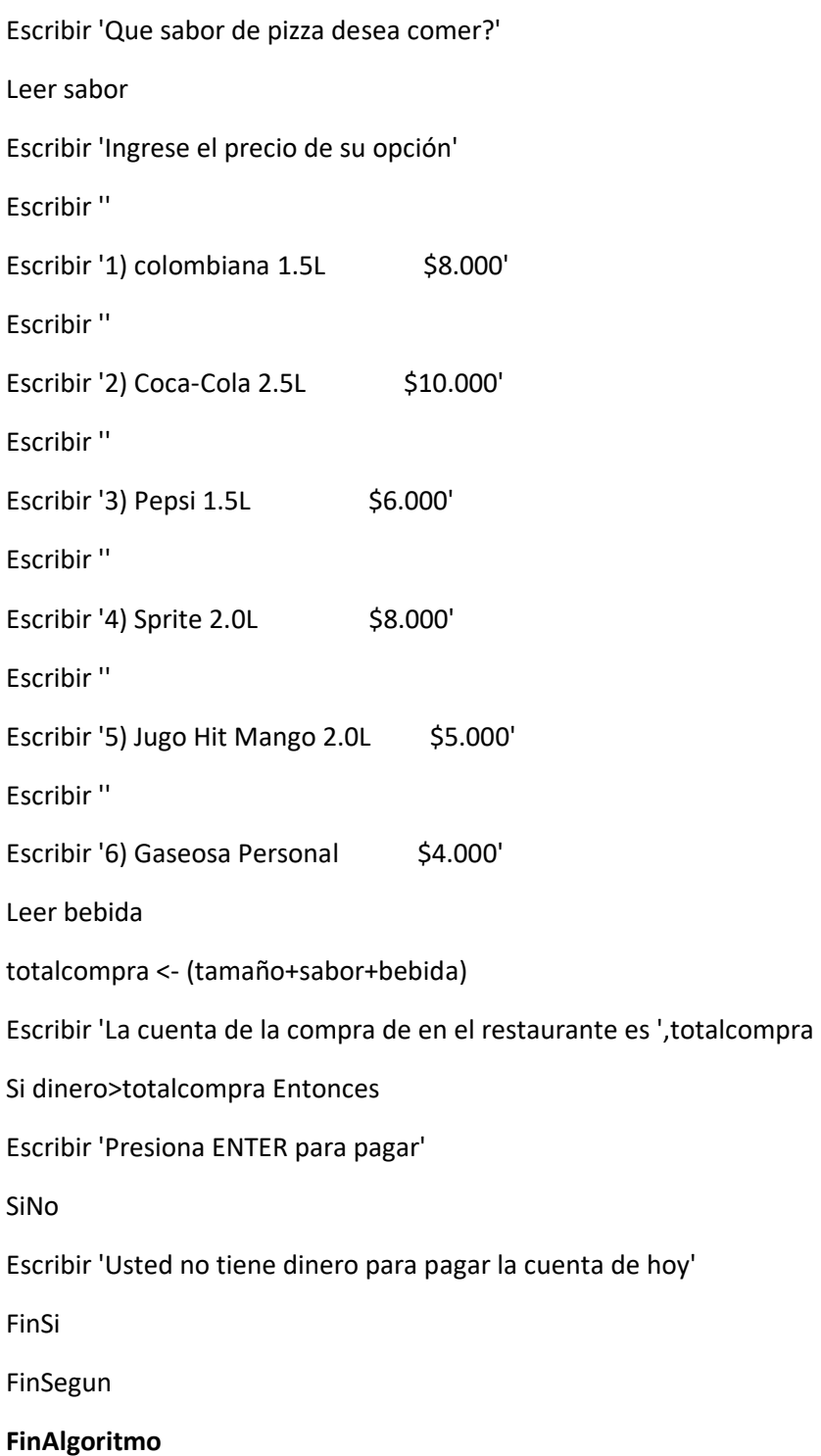